фИО: Юров Сергей Серафимович двтономная некоммерческая фрганизация высшего образования **«ИНСТИТУТ БИЗНЕСА И ДИЗАЙНА»** ФАКУЛЬТЕТ ДИЗАЙНА И МОДЫ Документ подписан простой электронной подписью Информация о владельце: Должность: ректор Дата подписания: 10.11.2023 15:44:21 Уникальный программный ключ: 3cba11a39f7f7fadc578ee5ed1f72a427b45709d10da52f2f114bf9bf44b8f14

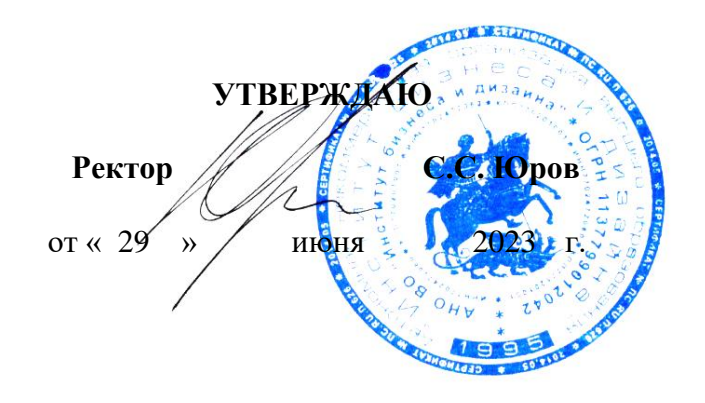

# **РАБОЧАЯ ПРОГРАММА ДИСЦИПЛИНЫ**

# **Б1.В.01 «СТРОИТЕЛЬНОЕ ЧЕРЧЕНИЕ»**

**Для направления подготовки:**

54.03.01 «Дизайн» (уровень бакалавриата)

**Типы задач профессиональной деятельности**: *проектный*

> **Направленность (профиль):** Дизайн интерьера

> > **Форма обучения**: (очная)

> > > **Москва 2023**

Разработчик (и): Шмалько Игорь Сергеевич - доцент кафедры дизайна АНО ВО «Институт бизнеса и дизайна», член Союза дизайнеров России.

«22» июня 2023 г. /И.С. Шмалько / (подпись)

Рабочая программа разработана в соответствии с требованиями ФГОС ВО 54.03.01Дизайн (уровень бакалавриата), утв. Приказом Министерства образования и науки РФ № 1015 от 13.08.2020 г.

СОГЛАСОВАНО:

Декан факультета ФДМ /В.В. Самсонова

(подпись

Заведующая кафедрой разработчика РПД, доцент, кандидат культурологии подпись

/ Э.М. Андросова/

Протокол заседания кафедры № 3 от «29» июня 2023 г.

## СОДЕРЖАНИЕ

- 1. Цель и задачи дисциплины
- 2. Место дисциплины в структуре ОПОП
- 3. Компетенции, формируемые в результате освоения дисциплины
- 4. Результаты освоения дисциплины обучающимся
- 5. Объем дисциплины и распределение видов учебной работы по семестрам
- 6. Структура и содержание дисциплины
- 7. Примерная тематика курсовых работ
- 8. Фонд оценочных средств по дисциплине
- 9. Учебно-методическое и информационное обеспечение дисциплины
- 10. Материально-техническое обеспечение дисциплины
- 11. Методические рекомендации для обучающихся по освоению дисциплины
- 12. Приложение 1

## **1. ЦЕЛЬ И ЗАДАЧИ ДИСЦИПЛИНЫ**

*Цель дисциплины:* развитие у студентов познавательных и творческих способностей, пространственного воображения, умения мысленно создавать представления о форме и размерах объекта по его изображению на плоскости, навыков наглядного графического выражения творческой мысли; формирование знаний и навыков необходимых, студентам для выполнения чертежно-конструкторских работ и изображения пространственных объектов на плоскости.

#### *Задачи дисциплины:*

− рассмотрение различных способов и методов пространственных изображений и образов проектируемых объектов;

− графического решения различных геометрических задач;

− изучение основных принципов геометрического формообразования поверхностей;

− раскрытие основных приемов увеличения наглядности и визуальной достоверности изображений проектируемого объекта, основанных на точном построении согласно законам перспективы.

### **2. МЕСТО ДИСЦИПЛИНЫ В СТРУКТУРЕ ОПОП**

#### **2.1. Место дисциплины в учебном плане:**

**Блок:** Блок 1. Дисциплины (модули)

**Часть:** Часть, формируемая участниками образовательных отношений **Осваивается:** 1**-**2 семестры

## **3. КОМПЕТЕНЦИИ, ФОРМИРУЕМЫЕ В РЕЗУЛЬТАТЕ ОСВОЕНИЯ ДИСЦИПЛИНЫ**

**ПК-2** - способен осуществить художественно- техническую разработку дизайнпроектов интерьеров.

## **4. РЕЗУЛЬТАТЫ ОСВОЕНИЯ ДИСЦИПЛИНЫ ОБУЧАЮЩИМСЯ**

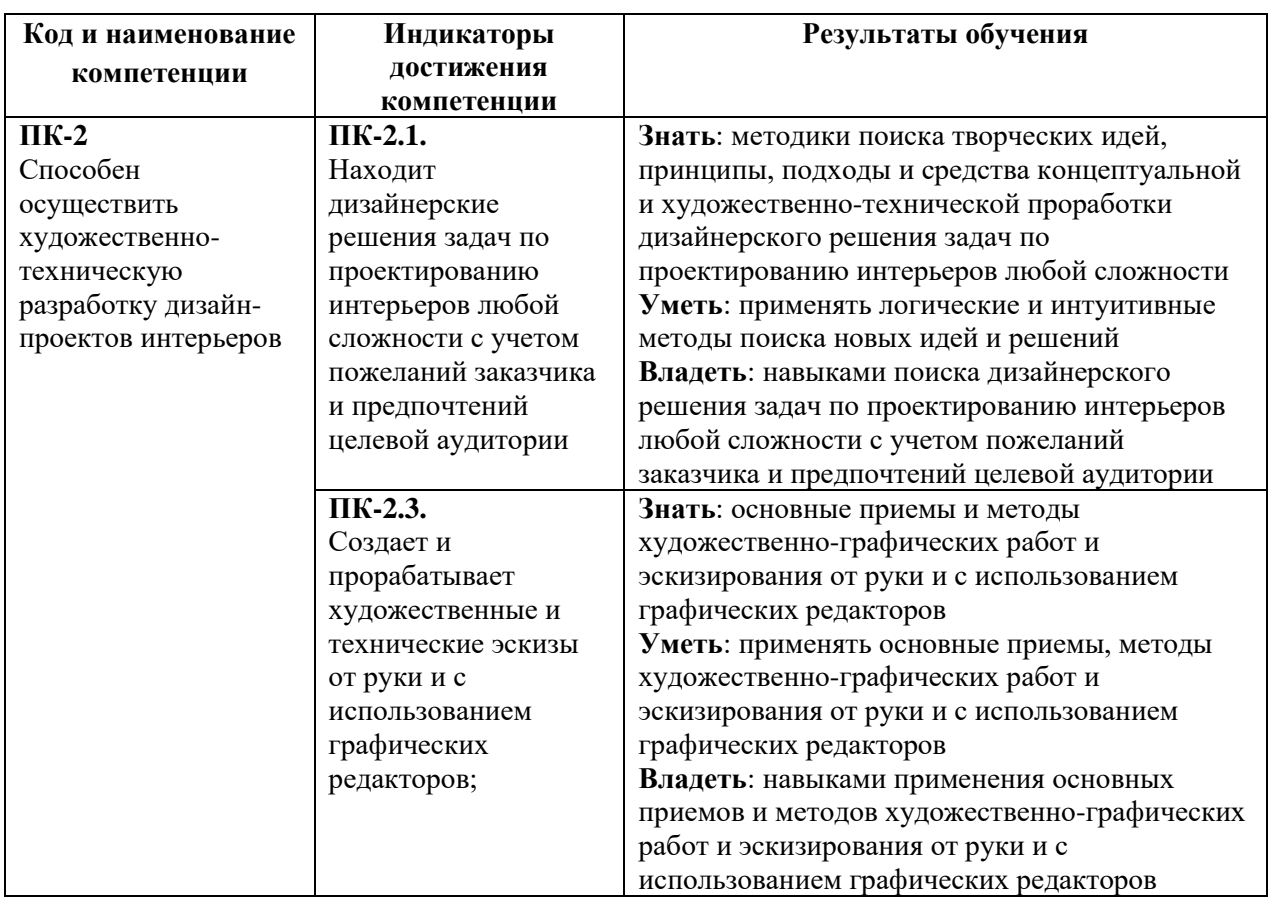

## **5. ОБЪЕМ ДИСЦИПЛИНЫ И РАСПРЕДЕЛЕНИЕ ВИДОВ УЧЕБНОЙ РАБОТЫ ПО СЕМЕСТРАМ**

Общая трудоемкость дисциплины «Строительное черчение» для всех форм обучения реализуемых в АНО ВО «Институт бизнеса и дизайна» по направлению подготовки 54.03.01 «Дизайн» составляет 7 з.е./252 час.

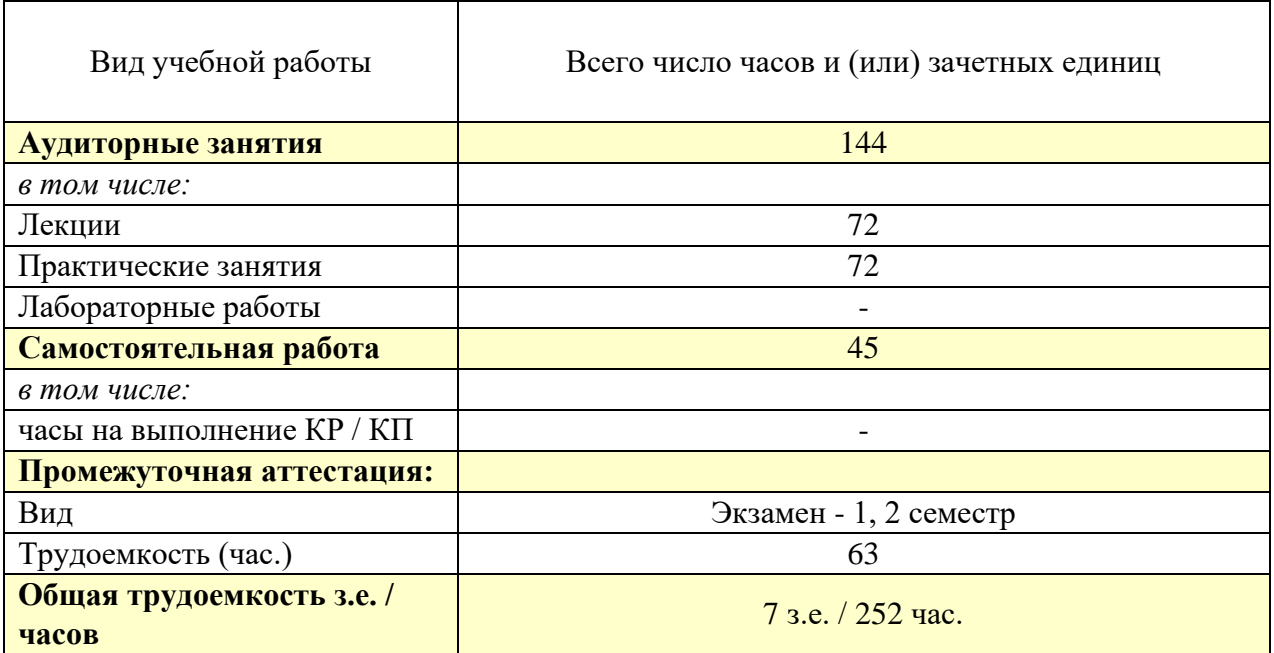

# **6. СТРУКТУРА И СОДЕРЖАНИЕ ДИСЦИПЛИНЫ**

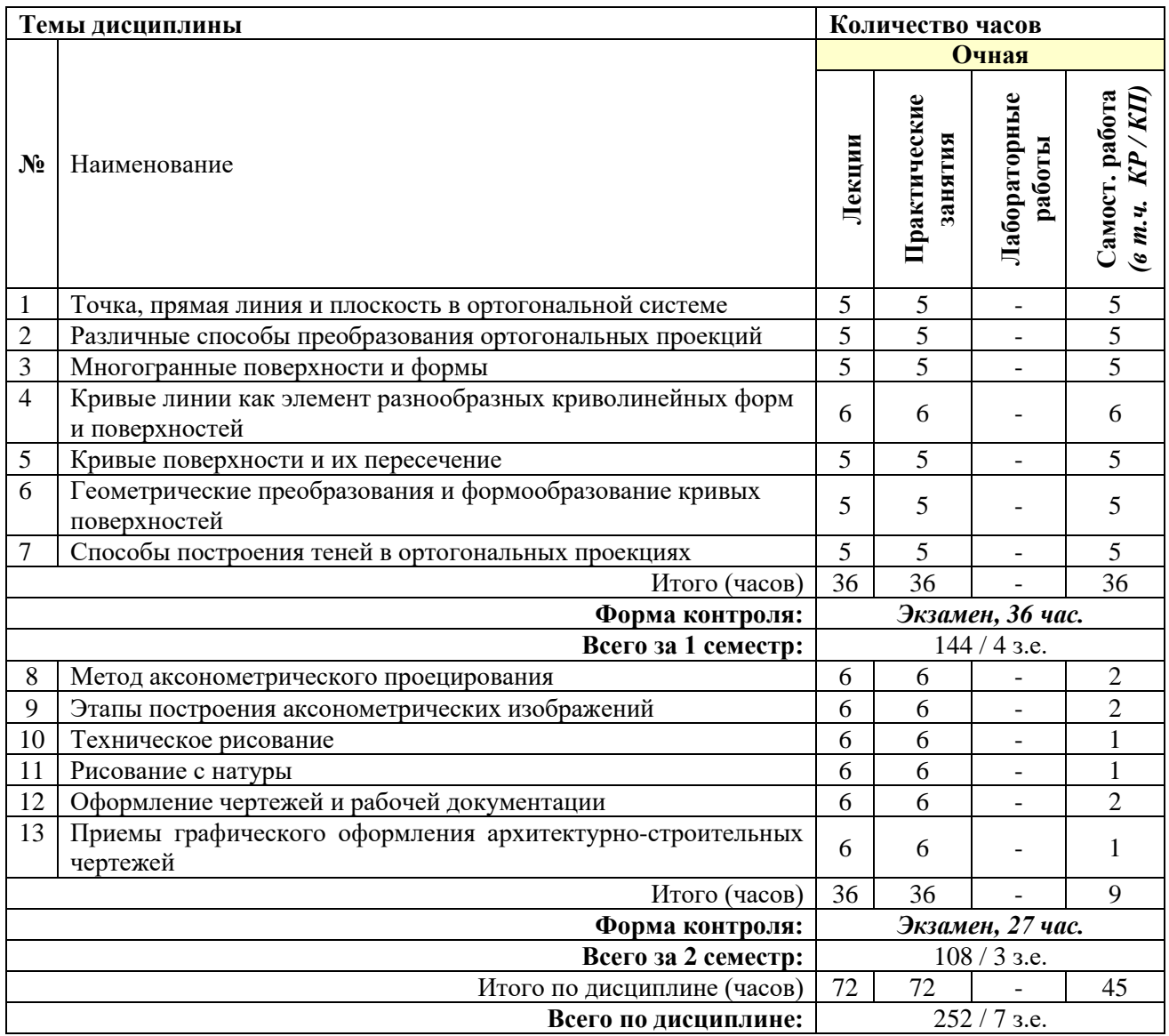

### **СОДЕРЖАНИЕ ТЕМ ДИСЦИПЛИНЫ**

#### *Тема № 1. Точка, прямая линия и плоскость в ортогональной системе*

Основные свойства параллельных проекций. Прямоугольные и ортогональные проекции. Ортогональная проекция точки. Проецирование точки на две плоскости. Построение геометрической формы по 2 заданным проекциям с проекцией точки. Система прямоугольных координат. Эпюр точки. Положение прямой линии в пространстве. Способы преобразования эпюра. Положение отрезка в системе плоскостей проекций. Определение положения точки на профильной прямой. Проекции прямой. Следы прямой линии. Взаимное положение двух прямых. Конкурирующие прямые. Видимость геометрических элементов. Положение плоскости в пространстве. Способы задания плоскости на эпюре. Плоскости общего и частного положения Взаимное положение точки прямой и плоскости. Взаимное положение плоскостей. Прямые и точки, лежащие в плоскости. Главные линии плоскости. Взаимное положение двух плоскостей. Параллельность. Перпендикулярность.

#### *Тема №2. Различные способы преобразования ортогональных проекций*

Характеристика способов ортогонального преобразования. Способ замены плоскостей проекций: типовые задачи. Сущность способа вращения. Определение натуральной величины треугольника с использованием метода вращения. Способ плоскопараллельного перемещения. Определение угла между плоскостями с использованием метода замены плоскостей проекций. Способ совмещения. Способ косоугольного вспомогательного проецирования.

#### *Тема №3. Многогранные поверхности и формы*

Общие сведения о многогранных поверхностях и формах. Виды многогранников. Правильные многогранники. Способы построения проекций правильных многогранников. Пересечения многогранника плоскостью и прямой линией. Построение натуральной фигуры сечения. Взаимное пересечение многогранников. Пересечение пирамиды и призмы плоскостями общего положения. Определение точки пересечения прямой с многогранником. Пересечение пирамиды призмой. Пересечение двух пирамид. Пересечение двух призм. Сечение призм. Построение линии пересечения поверхностей. Области применения многогранных поверхностей. Построение проекций многогранных поверхностей на основе рассечения икосаэдра.

## *Тема №4. Кривые линии как элемент разнообразных криволинейных форм и поверхностей*

Области применения кривых линий. Кривые линии в начертательной геометрии. Свойства проекций кривой линии. Плоские кривые линии. Свойства точек кривой. Понятие о кривизне плоской кривой. Проекции плоских кривых. Области применения кривых. Пространственные кривые. Проекции пространственных кривых.

#### *Тема №5. Кривые поверхности и их пересечение*

Общие сведения о кривых поверхностях. Образование и задание поверхностей. Определитель и каркас поверхности. Построение точки, принадлежащей поверхности. Очертание поверхности. Поверхности вращения. Сфера. Эллипсоид вращения. Тор. Параболоид вращения. Области применения поверхностей вращения. Линейчатые поверхности вращения. Однополостной гиперболоид вращения. Винтовые поверхности. Развертываемые поверхности. Цилиндроид. Коноид. Поверхности параллельного переноса, второго порядка общего вида и каркасные. Пересечение кривых поверхностей. Касательная плоскость, нормаль, кривизна поверхности. Пересечение поверхности плоскостью. Конические сечения. Взаимное пересечение поверхностей

## *Тема №6. Геометрические преобразования и формообразование кривых поверхностей*

Развертка поверхностей и построение сетей на поверхностях вращения. Развертка многогранных поверхностей. Развертка кривых поверхностей. Геометрические преобразования при центральном и параллельном проецировании. Перспективная коллинеация. Гомология. Перспективно-аффинное соответствие. Аффинная гомология. Родственное преобразование пространства. Система автоматизированного проектирования. Система графического отображения. Программно-математическое обеспечение. Моделирование кривых поверхностей и преобразование графической информации для ввода в компьютер. Приемы составления алгоритмов для автоматизированного решения геометрических задач с поверхностями. Геометрические формообразование кривых поверхностей и их применение. Своды и купола. Сферическая поверхность. Сложные и нерегулярного вида поверхности. Минимальные поверхности.

#### *Тема №7. Способы построения теней в ортогональных проекциях*

Общие сведения о построении теней. Собственные и падающие тени. Виды и источники освещения. Построение теней при искусственном и естественном освещении. Направление световых лучей. Тени основных геометрических фигур: точки, прямой и плоской фигуры. Тени геометрических тел. Способы построения теней. Способ лучевых сечений. Способ вспомогательных касательных поверхностей. Способ обратных лучей. Способ «выноса». Способ вспомогательных плоскостей уровня. Способ вспомогательного проецирования. Тени деталей и фрагментов. Тень карниза фронтона. Тени на ступенях лестницы. Тени в нишах. Тени кронштейнов и карнизов. Тени полного усеченного конуса. Тень конусов, сопряженных с цилиндром. Приемы обобщения сложной формы. Приемы расчленения сложной формы. Построение линий равной освещенности.

#### *Тема №8. Метод аксонометрического проецирования.*

Сущность метода и основные понятия. Разновидности аксонометрических проекций. Стандартные аксонометрические проекции. Прямоугольные и косоугольные аксонометрические проекции. Фронтальные изометрия и диметрия. Горизонтальная изометрия. Выбор аксонометрической проекции в зависимости от формы предмета. Изображение окружностей в аксонометрии. Рациональные приемы построения изображений. Сечение сложной детали в аксонометрической проекции

## *Тема №9. Этапы построения аксонометрических изображений*

Построение аксонометрических изображений по ортогональным проекциям. Решение позиционных задач в аксонометрии. Построение теней в аксонометрической проекции.

## *Тема №10. Техническое рисование*

Особенности технического рисунка. Рисование плоских фигур. Рисование геометрических тел. Светотень и штриховка теней.

#### *Тема №11. Рисование с натуры*

Общие сведения о рисовании с натуры. Наблюдательная перспектива и перспективные построения. Приемы рисования. Рисование геометрических тел. Рисование орнамента, архитектурных и дизайнерских деталей. Рисование внутреннего интерьера помещений.

#### *Тема №12. Оформление чертежей и рабочей документации*

Общие правила графического оформления строительных чертежей. Форматы. Основные надписи. Масштабы. Линии чертежа. Виды, размеры, разрезы. Шрифты и надписи. Выноски и ссылки на строительных чертежах. Графическое изображение материалов. Требование к оформлению проектной и рабочей документации. Правила выполнения чертежей. Планы построения интерьера. Виды эскизных проработок.

## *Тема №13. Приемы графического оформления архитектурно-строительных чертежей*

Основные изобразительные задачи и приемы графического оформления чертежей. Техника отмывки и многоцветной покраски чертежей. Графическое оформление эскизов и чертежей по декоративной отделке интерьеров помещений.

### **7. ПРИМЕРНАЯ ТЕМАТИКА КУРСОВЫХ РАБОТ**

Курсовая работа не предусмотрена

## **8. ФОНД ОЦЕНОЧНЫХ СРЕДСТВ ПО ДИСЦИПЛИНЕ:** Приложение 1.

## **9. УЧЕБНО-МЕТОДИЧЕСКОЕ И ИНФОРМАЦИОННОЕ ОБЕСПЕЧЕНИЕ ДИСЦИПЛИНЫ:**

## **9.1. Рекомендуемая литература:**

1. Дергач В. В., Борисенко И. Г., Толстихин А. К. Начертательная геометрия: учебник - Красноярск: Сибирский федеральный университет, 2014

*режим доступа: https://biblioclub.ru/index.php?page=book\_red&id=364555*

2. Кузмичева М. Н., Грицкевич Е. В., Конюхова В. В. Техническое рисование: учебное пособие - Красноярск: СибГТУ, 2012

*режим доступа: https://biblioclub.ru/index.php?page=book\_red&id=428869*

3. Начертательная геометрия и инженерная графика: учебное пособие /Л.Н. Гулидова, О.Н. Константинова, Е.Н. Касьянова, А.А. Трофимов; Министерство образования и науки Российской Федерации, Сибирский Федеральный университет. - Красноярск: СФУ, 2016

*режим доступа: https://biblioclub.ru/index.php?page=book\_red&id=497363*

4. Супрун Л. И., Супрун Е. Г., Устюгова Л. А. Основы черчения и начертательной геометрии: учебное пособие - Красноярск: Сибирский федеральный университет, 2014 *режим доступа: [https://biblioclub.ru/index.php?page=book\\_red&id=364507](https://biblioclub.ru/index.php?page=book_red&id=364507)*

5. Филонова, А. Е. Черчение (Отделочные строительные работы) : практикум : [16+] / А. Е. Филонова. – Минск : РИПО, 2019.

*режим доступа: https://biblioclub.ru/index.php?page=book&id=599911*

**9.2. Перечень информационных технологий, используемых при осуществлении образовательного процесса по дисциплине (модулю), включая перечень лицензионного и свободно распространяемого программного обеспечения.**

При осуществлении образовательного процесса по данной учебной дисциплине предполагается использование:

#### **Лицензионное программное обеспечение**:

1. Windows 10 Pro Professional (Договор: Tr000391618, Лицензия: V8732726);

2. Microsoft Office Professional Plus 2019 (Договор: Tr000391618, Лицензия: V8732726).

### **Свободно распространяемое программное обеспечение:**

1. Браузер Google Chrome;

2. Браузер Yandex;

3. Adobe Reader - программа для просмотра, печати и комментирования документов в формате PDF

## **9.3. Перечень современных профессиональных баз данных, информационных справочных систем и ресурсов информационно-телекоммуникационной сети «Интернет»**

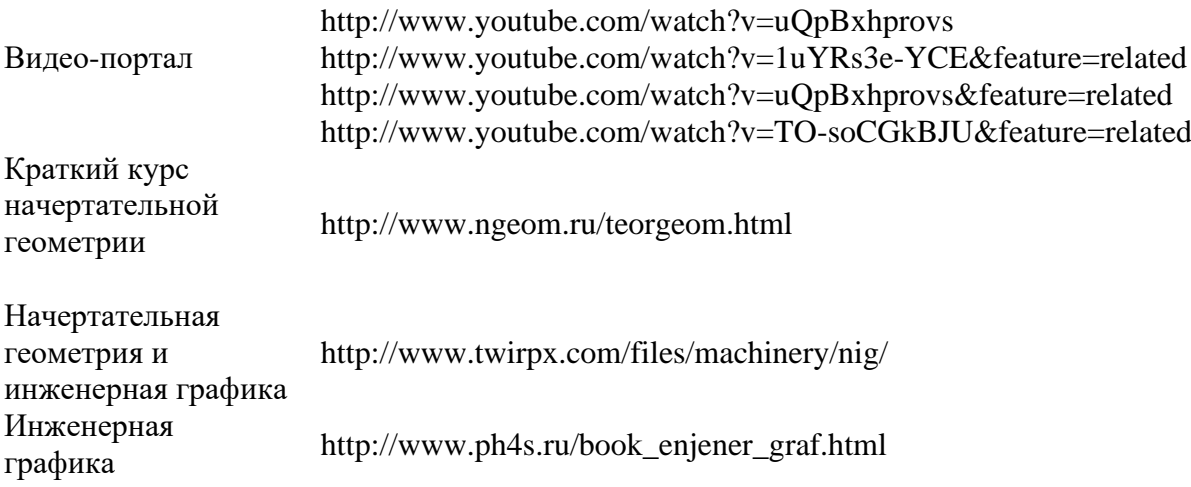

#### **10. МАТЕРИАЛЬНО-ТЕХНИЧЕСКОЕ ОБЕСПЕЧЕНИЕ ДИСЦИПЛИНЫ**

Учебные занятия проводятся в учебных аудиториях для проведения учебных занятий, оснащенные оборудованием и техническими средствами обучения.

Учебная аудитория для проведения учебных занятий оснащена:

а) учебной мебелью: столы, стулья, доска маркерная учебная;

б) стационарный широкоформатный мультимедиапроектор Epson EB-X41, экран, колонки;

в) наглядные пособия в цифровом виде, слайд-презентации, видеофильмы, макеты и т.д., которые применяются по необходимости в соответствии с темами (разделами) дисциплины;

г) персональные компьютеры, подключенные к сети «Интернет», с обеспечением доступа в электронную информационно-образовательную среду АНО ВО «Институт бизнеса и дизайна».

Помещение для самостоятельной работы. Аудитория оснащена оборудованием и техническими средствами обучения:

а) учебной мебелью: столы, стулья, доска маркерная учебная;

б) стационарный широкоформатный мультимедиапроектор Epson EB-X41, экран, колонки;

в) персональные компьютеры, подключенные к сети «Интернет», с обеспечением доступа в электронную информационно-образовательную среду АНО ВО «Институт бизнеса и дизайна».

## **11. МЕТОДИЧЕСКИЕ РЕКОМЕНДАЦИИ ДЛЯ ОБУЧАЮЩИХСЯ ПО ОСВОЕНИЮ ДИСЦИПЛИНЫ**

Изучение дисциплины «Строительное черчение» предполагает теоретическую, практическую и самостоятельную работу студентов.

Приступая к изучению данной учебной дисциплины, следует ознакомиться с предложенным преподавателем графиком учебного процесса, включающим самостоятельную работу. На основе этого графика надо четко планировать объем работы и свое время, необходимое для выполнения внеаудиторной работы, подготовки к практическим занятиям и контрольным формам обучения.

Специфика преподавания дисциплины «Строительное черчение» заключается в том, что теоретический материал изучается студентами в процессе практических занятий, а также дополнительного самостоятельного чтения специальной учебной литературы.

Каждое практическое занятие начинается с короткого теоретического введения, в процессе которого преподаватель определяет основные задачи и требования, выполнение которых предусматривает текущий объем практической работы, а также раскрывает техники и методы осуществления поставленных задач. Любое практическое занятие сопровождается необходимой теоретической информацией, направленной как индивидуально на работу каждого студента, так и в целом на всю группу.

Изучать теоретический материал по дисциплине «Строительное черчение» следует последовательно, начиная с первой темы, ибо каждая последующая может быть очень тесно связана с предыдущей. Даже если интересуют конкретные проблемы или закономерности, понимание их сущности порой невозможно или же крайне затруднительно без знания предыдущего материала. В связи с этим все равно придется обращаться к материалу предшествующих тем.

Внимательно, не торопясь, читайте материал одной темы. Все слова или категории, в точном значении которых Вы сомневаетесь, найдите в глоссарии (обычно он помещается в конце специальной литературы), в предшествующих темах (чаще всего вновь появляющиеся термины и категории выделяются курсивом) или в словаре изобразительных терминов. Иначе могут возникнуть серьезные затруднения при изучении последующего материала. Если отдельные темы модуля покажутся близкими с точки зрения аналогичности механизма функционирования скульптуры или процессов ее развития, постарайтесь выделить основные отличия, уяснить категории, составьте сравнительную таблицу. Моторная и зрительная память обязательно «сработают» в дальнейшем. После того, как прочитали тему, запомнили основные положения и сделали необходимые записи, обязательно постарайтесь ответить на все вопросы, содержащиеся в конце темы. В случае, если некоторые вопросы вызывают у Вас затруднения, перечитайте текст и найдите ответ в тексте заданной литературы.

Поскольку план занятий получен заранее, старайтесь во время подбирать литературу, рекомендованную к каждой из изучаемых тем. Просмотрев все доступные учебные пособия по соответствующей тематике, (если это необходимо) и Интернетресурсы (в т. ч. официальные сайты по изобразительному искусству и, в частности по скульптуре), при необходимости делайте конспекты, указывая источник и номера страниц, на которые вы ссылаетесь.

Для того чтобы структурировать материал, собранный вами по проблеме, составьте развернутый план ответа или структурно-логическую схему, которая поможет вам лучше запомнить материал в результате подключения зрительной памяти и логики.

Дисциплина «Строительное черчение» предусматривает аудиторные практические занятия и внеаудиторную самостоятельную работу студентов, обозначенную рабочим планом дисциплины. Внеаудиторная самостоятельная работа студента заключает в себя систематическое (ежедневное) выполнение набросков и зарисовок, предполагающих накопление навыков ведения практической работы, а также как подготовительный материал к следующему заданию.

Обязательный минимум самостоятельных работ студентов и график их выполнения освещается в учебной программе дисциплины «Строительное черчение».

Каждое задание предполагает решение определенных учебно-творческих задач, которые сообщаются преподавателем перед началом выполнения задания и предусматривает выполнение дополнительных заданий. Это может быть завершение аудиторного задания, выполнение аналогичного задания дома.

Регулярность выполнения самостоятельных заданий контролируется педагогом, и влияет на семестровую оценку студента, поскольку регулярность выполнения домашних заданий формирует у студентов целостность восприятия.

Практическая работа предполагает выполнение конкретного задания или решение определенных задач под руководством педагога. Педагог должен не только сообщить обучаемым необходимые теоретические знания и практические умения и навыки, но и выработать у последних понимание всей последовательности проделываемой работы, начиная от целей и задач и заканчивая техническим воплощением замысла. Стоит отметить, что не только раскрытие четкой последовательности выполнения заданий и озвучивание требований к работе будут способствовать формированию осознанного отношения к учебному процессу. Крайне важным при этом является решение текущих задач, к ним относятся: использование правил композиции, рисунка, перспективного построения рельефа, особенности использования некоторых технических приемов.

При выполнении практической самостоятельной работы необходимо четко выполнять задачи и требования, поставленные педагогом. Также следует обратить внимание на тщательность исполнения работы.

Ход работы над аудиторным практическим занятием сопровождается периодическим анализом допускаемых ошибок с участием самих студентов, чтобы развивать у них аналитические способности и умения прогнозировать и видеть ошибки. Без этого невозможно сформировать самостоятельность скульптурного формообразования. После окончательного завершения задания следует провести полный анализ работы каждого студента, чтобы дать возможность последующего исправления допущенных ошибок. Каждое задание оценивается соответствующей оценкой. Окончательный итог по овладению программой проводится по окончании семестра в период сессии по балльнорейтинговой системе.

#### *Методические рекомендации для обучающихся с ОВЗ и инвалидов по освоению дисциплины*

Обучающиеся из числа инвалидов и лиц с ограниченными возможностями здоровья имеют возможность изучать дисциплину по индивидуальному плану, согласованному с преподавателем и деканатом.

Освоение дисциплины инвалидами и лицами с ограниченными возможностями здоровья осуществляется с использованием средств обучения общего и специального назначения.

При освоении дисциплины инвалидами и лицами с ограниченными возможностями здоровья по индивидуальному плану предполагаются: изучение дисциплины с использованием информационных средств; индивидуальные консультации с преподавателем (разъяснение учебного материала и углубленное изучение материала), индивидуальная самостоятельная работа.

В процессе обучения студентам из числа инвалидов и лиц с ограниченными возможностями здоровья информация предоставляется в формах, адаптированных к ограничениям их здоровья и восприятия информации:

*Для лиц с нарушениями зрения:* 

– в печатной форме увеличенным шрифтом,

– в форме электронного документа (с возможностью увеличения шрифта).

В случае необходимости информация может быть представлена в форме аудиофайла. *Для лиц с нарушениями слуха:*

– в печатной форме,

– в форме электронного документа.

*Для лиц с нарушениями опорно-двигательного аппарата:*

– в печатной форме,

– в форме электронного документа.

Данный перечень может быть конкретизирован в зависимости от контингента обучающихся.

*Приложение 1*

## Автономная некоммерческая организация высшего образования **«ИНСТИТУТ БИЗНЕСА И ДИЗАЙНА»**

Факультет дизайна и моды Кафедра дизайна

## **Фонд оценочных средств**

Текущего контроля и промежуточной аттестации по дисциплине (модулю)

# **Б1.В.01 «СТРОИТЕЛЬНОЕ ЧЕРЧЕНИЕ»**

**Для направления подготовки:** 54.03.01 Дизайн (уровень бакалавриата)

**Типы задач профессиональной деятельности**: *проектный*

> **Направленность (профиль):** «Дизайн интерьера»

> > **Форма обучения**: очная

> > > **Москва 2023**

# *Результаты обучения по дисциплине*

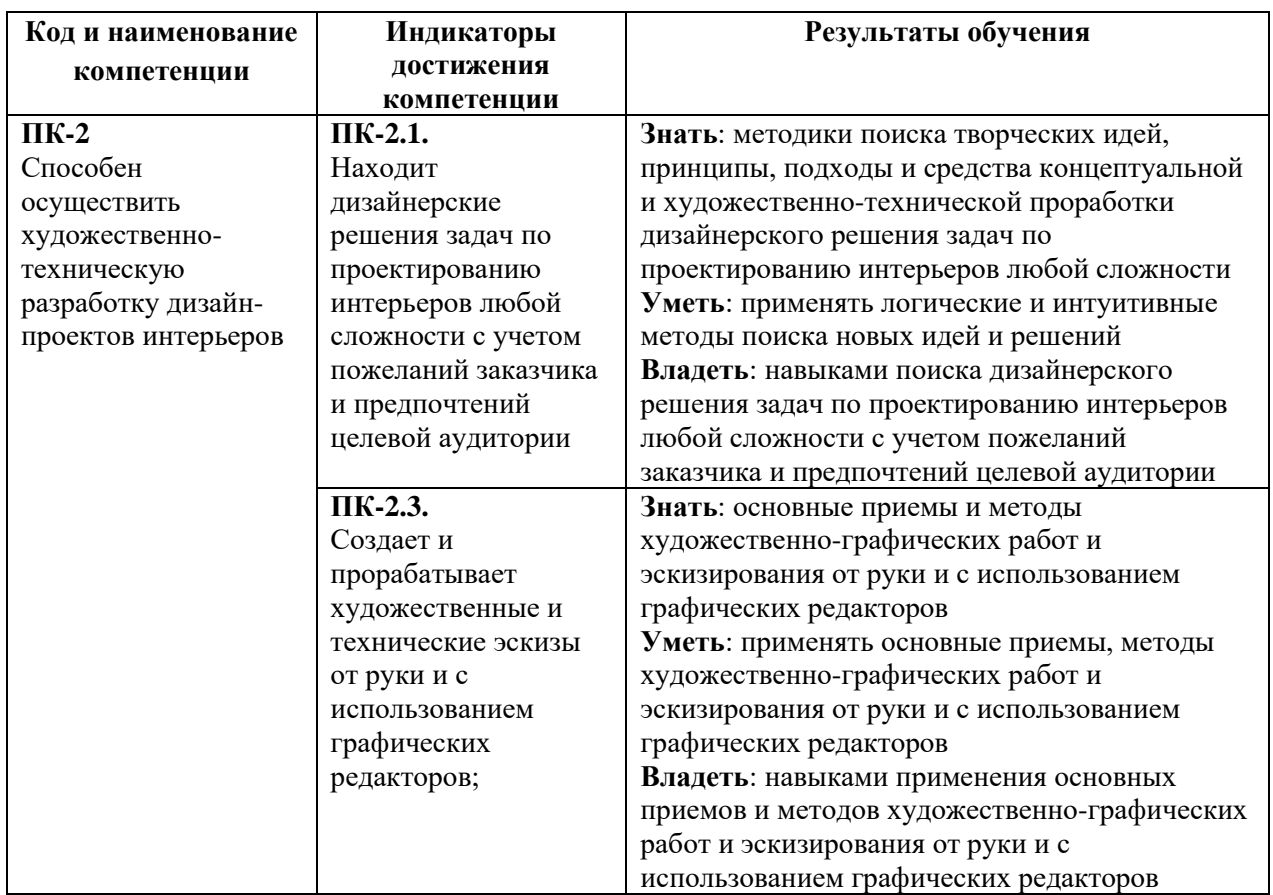

# *Показатели оценивания результатов обучения*

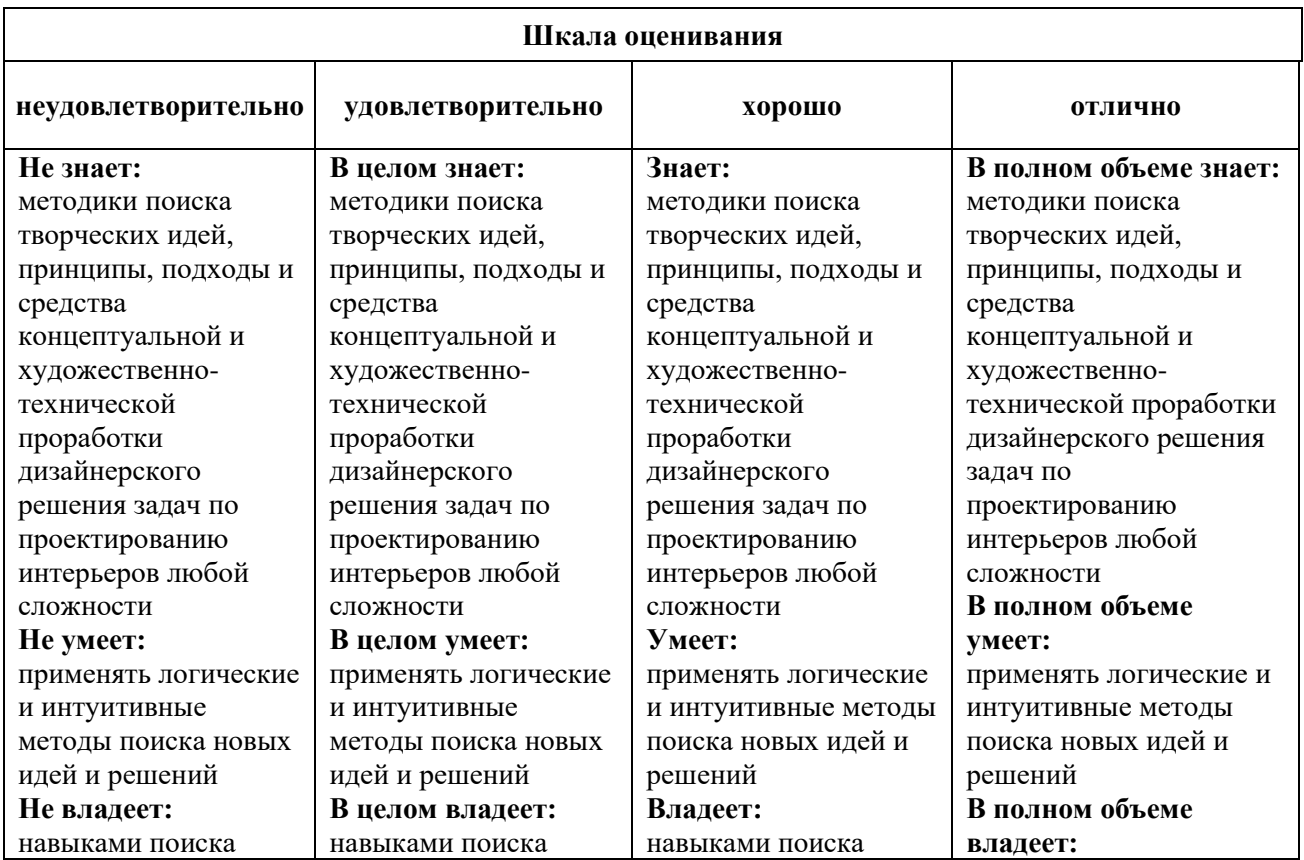

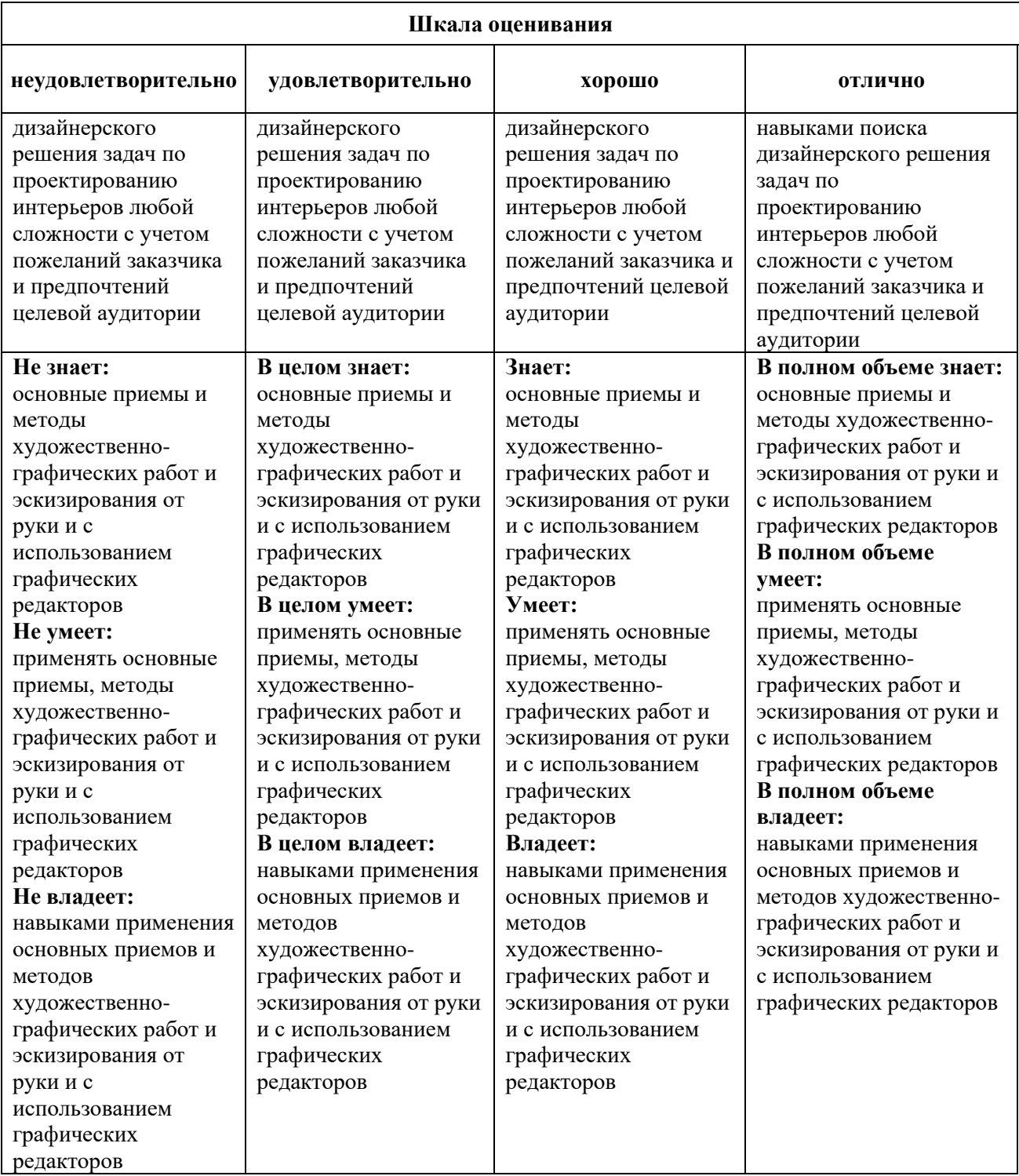

## *Оценочные средства*

### **Задания для текущего контроля**

### *Примерные творческие задания, 1 семестр*

1. Построить геометрическую форму по двум заданным проекциям с проекцией точки.

2. Построить в плоскости частного положения взаимно пересекающиеся прямые.

3. Найти и построить точку пересечения прямой и плоскости с определением видимости.

4. Построить пересечение двух треугольных пластин. Материалы и инструменты: карандаш, бумага, линейка 30 см, готовальня (набор чертежных принадлежностей).

5. Построить многогранник в ортогональной проекции. Определить натуральную величину треугольника.

Материалы и инструменты: карандаш, бумага, линейка 30 см, готовальня (набор чертежных принадлежностей). Формат: А3.

#### *Примерные творческие задания, 2 семестр*

Задание 1.

1. В ортогональной проекции построить собственные и падающие тени коттеджа при стандартном направление освещения.

2 Построить аксонометрию коттеджа (изометрию или прямоугольную диметрию).

3 Построить собственные выбирается произвольно.

Задание 2.

1 Построить фронтальную перспективу интерьера.

2 Построить тени в интерьере от точечного источника освещения.

Оценка творческого задания производится по шкале «зачтено» / «не зачтено».

#### **Промежуточная аттестация**

#### *Примерные вопросы к экзамену, 1 семестр*

1. Роль и задачи дисциплины «Строительное черчение».

2. Разделить окружности на 5, 6, 7 частей.

3. Перечень принадлежностей и инструментов необходимых при выполнении чертежей.

4. Выполнить сопряжения окружностей.

5. Основные типы линий их применение.

6. Построить геометрической формы по 2 заданным проекциям с проекцией точки.

7. Построить в плоскости частного положения взаимно пересекающиеся прямые.

8. Найти точку пересечения прямой и плоскости, с определением видимости.

9. Построить пересечение двух треугольных пластин.

10. Построить многогранник в ортогональной проекции.

11. Построить сечение сложной формы в ортогональной проекции.

12. Определить натуральную величину треугольника.

13. Построить сечение призмы в заданной плоскости.

14. Построить перпендикуляр к заданной плоскости

15. Построить линию среза и развертки геометрического тела.

16. Построить пересечение скатов кровли.

17. Определить угол между двумя треугольными пластинами.

18. Сопряжение его виды.

19. Выполнить аксонометрическое построение детали.

20. Построить линию пересечения поверхности многогранника с поверхностью тела вращения.

21. Перечислить виды перспективы.

22. Перечислить элементы проецирующего аппарата и картины, и объяснить их взаимосвязь. Задать основные элементы картины. Задать и определить угол и поле ясного зрения.

23. Построить комнату с фронтальным положением стены и на полу стоящий табурет, правая грань которого располагается под углом 40º к картинной плоскости.

24. Рассказать о технологии выбора положения линии горизонта, главной точки картины и дистанционного расстояния. Разъяснить, каково влияние основных элементов картины на ее композицию.

25. Построить вертикальный конус и шестиугольную (или треугольную) призму, задав искусственный источник освещения так, чтобы тень от конуса падала на призму. Размеры и масштаб картины задать самостоятельно.

#### *Примерные вопросы к экзамену, 2 семестр*

1. Привести классификацию расположения прямых относительно предметной и картинной плоскости.

2. Построить паркет, выложенный квадратными плитами, на полу фронтального и углового вида комнаты. Размеры и масштаб картины задать самостоятельно.

3. Построить изображения перспективы нескольких прямых (общего и частного положения) при различном расположении относительно друг друга.

4. Построить комнату с фронтальной стеной и лампой с круглым абажуром, висящей в центре потолка. Построить световое пятно на полу и частично на боковых стенах комнаты. Размеры и масштаб картины задать самостоятельно.

5. Охарактеризовать общее и частное положение плоскости. Перечислить признаки изображения на картине различных плоскостей частного положения.

6. Построить угловую перспективу комнаты по плану и фасаду. Размеры и масштаб картины задайте самостоятельно.

7. Построить фронтальную перспективу комнаты по плану и фасаду. Размеры и масштаб картины задайте самостоятельно.

8. Построить перспективу детской горки по указанным в индивидуальном задании условиям.

9. Построить призму параллельно горизонтальной прямой произвольного положения и опирающуюся на нее прямоугольную призму параллельно восходящей прямой общего положения по указанным в индивидуальном задании условиям.

10. Построить призму и опирающиеся на нее призмы в направлении восходящих прямых особого положения по указанным в индивидуальном задании условиям.

11. Построить световое пятно, образуемое солнечными лучами, падающими из окна. Размеры окна указываются в индивидуальном задании.

12. Построить перспективу здания способом архитектора.

13. Построить перспективу здания способом следов лучей зрения.

14. Выбор и применение масштабов изображения предмета в чертеже.

15. Оформление чертежей в соответствии с требованиями ЕСКД и ГОСТ.

16. Выполнение эскизов и технических рисунков.

17. Порядок чтение строительных чертежей в соответствии с условными обозначениями, правилами изображения, надписями.

18. Выполнение колеровки красок.

- 19. Способы нанесения декоративных узоров.
- 20. Правила изготовления трафаретов.
- 21. Правила оформления основной надписи.
- 22. Типы шрифтов, установленных ГОСТ.
- 23. Основные размеры форматов чертежных листов.
- 24. Правила проведения выносных и размерных линий для линейных и угловых размеров.
- 25. Правила оформления размеров.

## **Критерии оценки при проведении промежуточной аттестации**

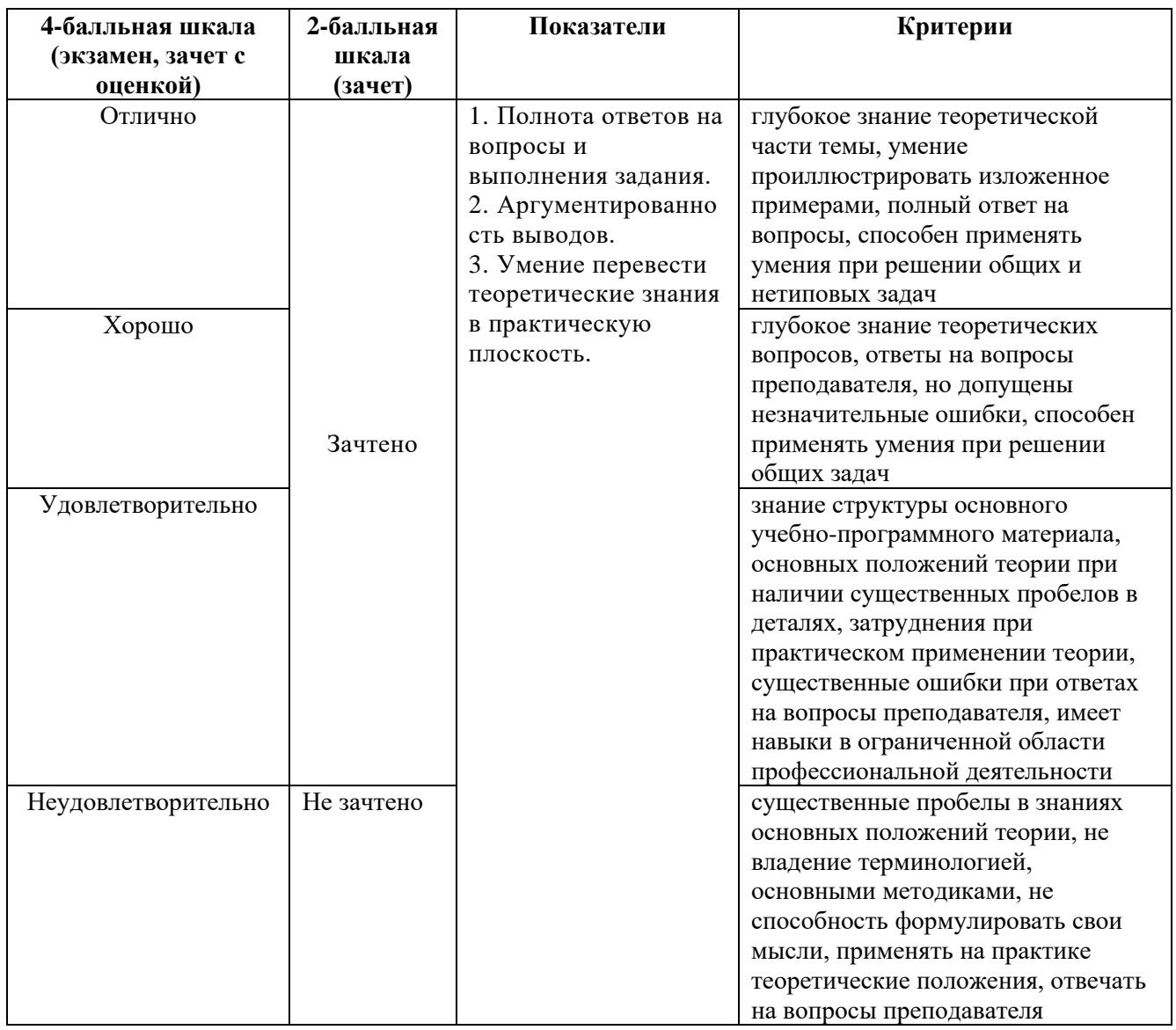

Разработчик (и): Шмалько Игорь Сергеевич - доцент кафедры дизайна АНО ВО «Институт бизнеса и дизайна», член Союза дизайнеров России.

ФОС для проведения промежуточной аттестации одобрен на заседании кафедры дизайна (Протокол заседания кафедры № 3 от «29» июня 2023 г.).